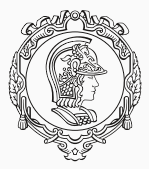

## **PMR3412 - Redes Industriais - 2021**

Aula 04 - TCP e UDP (e portas e sockets)

Prof. Dr. André Kubagawa Sato Prof. Dr. Marcos de Sales Guerra Tsuzuki 9 de Setembro de 2021

PMR-EPUSP

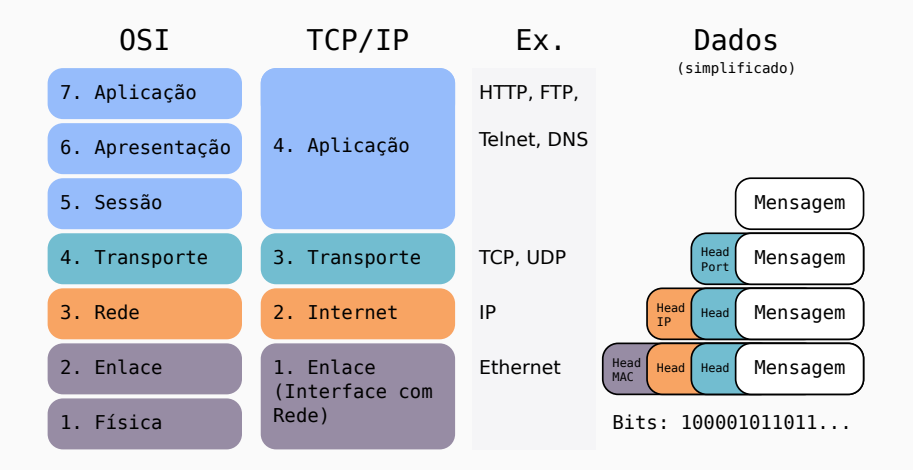

### <span id="page-2-0"></span>**[Portas](#page-2-0)**

- $\triangleright$  As Camadas de Enlace (1) e de Internet (2) garantem a entrega de um pacote para um *host* na internet / Internet.
- ▶ No entanto, um *host* ou servidor geralmente executa diversos processos (programas). Então é necessário algum mecanismo para determinar qual processo a mensagem é destinada.
- ▶ Além disso, um servidor pode possuir múltiplas conexões com múltiplos *hosts* ao mesmo tempo.
- ▶ Por estes motivos, é necessário utilizar portas para identificar as conexões e os programas que estão envolvidos na comunicação.

### **Portas - Classificação**

- ▶ Cada processo que deseja se comunicar com outro processo através do TCP/IP se identifica através de uma ou mais portas
- ▶ A porta é representado por 16-bits e pode ser de dois tipos:
- 1. Portas Efêmeras (1024 até 65535): geralmente utilizada pelos clientes ao iniciar a comunicação.
- 2. Portas Conhecidas, ou Well-known Ports (1 até 1023): possibilita encontrar servidores sem configuração prévia. Exemplos:

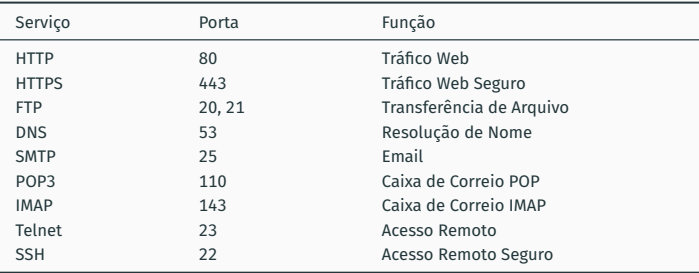

<span id="page-5-0"></span>**[User Datagram Protocol \(UDP\)](#page-5-0)**

- ▶ O User Datagram Protocol (UDP) é não adiciona confiabilidade, controle de fluxo nem recuperação de erro ao IP.
- ▶ Assim, o UDP é basicamente uma interface de aplicação ao IP, já que apenas faz a ligação dos do payload do datagrama IP às aplicações correspondentes.
- ▶ Por este motivo, o UDP é mais rápido do que o TCP, o que é sua grande vantagem.

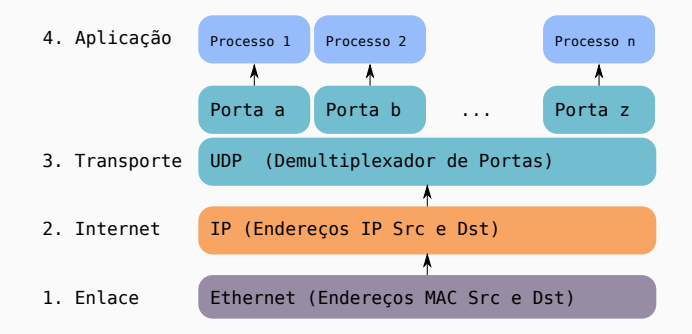

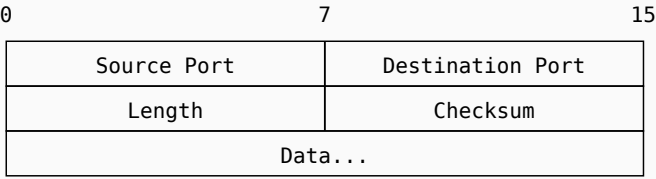

- ▶ Src e Dst Port: portas de origem e destino.
- ▶ Length: tamanho em bytes do datagrama completo.
- ▶ Checksum: feito em cima do cabeçalho, dados e um pseudo-cabeçalho de IP (que contém o end. IP do remetente/destinatário, o protocolo e o tamanho do datagrama UDP).
- ▶ Uma interface de programação de aplicações UDP deve fornecer funcionalidades para:
	- ▶ criar novas portas de recepção;
	- ▶ operação para recebimento que retorna, além dos bytes recebidos, indicações da porta e endereço de origens;
	- ▶ operação de envio, que recebe como parâmetros os dados, as portas e endereços de origem e destino.
- ▶ Algumas importantes aplicações UDP incluem: Trivial File Transfer Protocol (TFTP): , Domain Name System (DNS), Simple Network Management Protocol (SNMP), Lightweight Directory Access Protocol (LDAP).

# <span id="page-9-0"></span>**[TCP](#page-9-0)**

- ▶ Ao contrário do UDP, o protocolo Transmission Control Protocol (TCP) fornece um conjunto maior funcionalidades: confiabilidade, controle de fluxo e recuperação de erro.
- ▶ Além disso, o TCP é um protocolo orientado a conexão, isto é, requer que dois *host* iniciem uma conexão antes de iniciar uma comunicação.

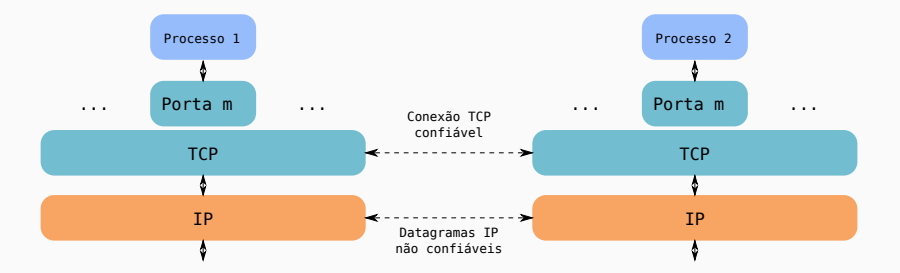

#### **Entrega de Fluxo de dados**

▶ Para a aplicação, o TCP transfere um fluxo contíguo de bytes. Isso porque o TCP se responsabiliza em criar e gerenciar os segmentos.

#### **Confiabilidade**

▶ Um número de sequência é atribuído a cada byte enviado e a camada TCP espera uma confirmação (ACK) do destinatário.

#### **Controle de Fluxo**

▶ O destinatário, através do envio de ACKs, indica a quantidade de bytes que pode receber. Assim, evita o *overflow* dos seus *buffers* internos.

### **Multiplexação**

▶ Através de portas, assim como o UDP.

### **Conexões Lógicas**

▶ Para cada fluxo de dados, é necessário manter as informações relativas a essa conexão, que incluem os sockets, números de sequência e tamanho de janela.

#### **Full-Duplex**

▶ Fluxo de dados concomitantes em ambas direções.

- ▶ Antes de iniciar uma comunicação, uma conexão deve ser estabelecida entre os processos.
- ▶ Handshake de Três Vias:

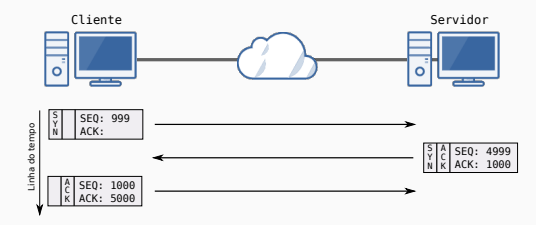

- ▶ Remetente inicia um timer para cada pacote;
- ▶ destinatário envia ACK para o último pacote bem sucedido;
- ▶ rementente desliza a janela de acordo com cada ACK;

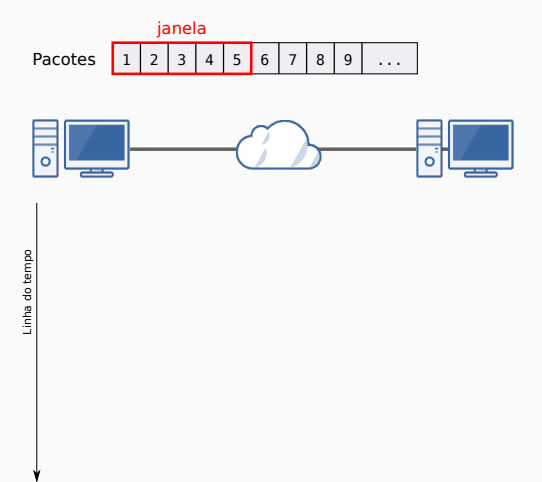

- ▶ Remetente inicia um timer para cada pacote;
- ▶ destinatário envia ACK para o último pacote bem sucedido;
- ▶ rementente desliza a janela de acordo com cada ACK;

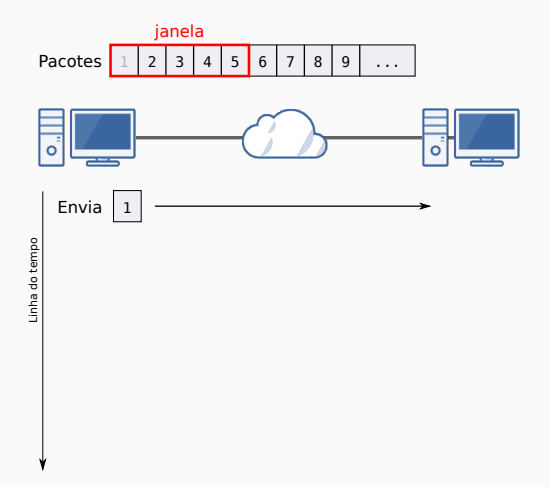

- ▶ Remetente inicia um timer para cada pacote;
- ▶ destinatário envia ACK para o último pacote bem sucedido;
- ▶ rementente desliza a janela de acordo com cada ACK;

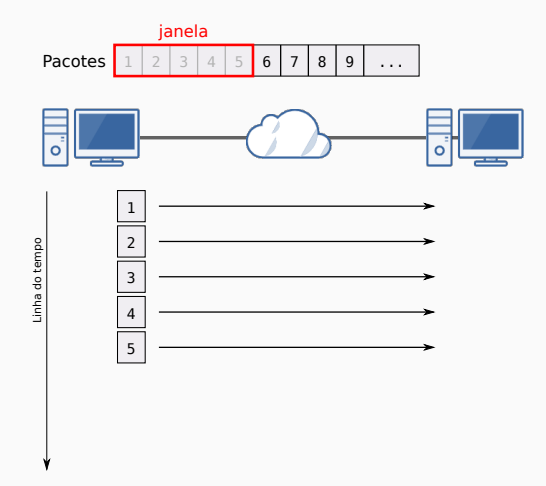

- ▶ Remetente inicia um timer para cada pacote;
- ▶ destinatário envia ACK para o último pacote bem sucedido;
- ▶ rementente desliza a janela de acordo com cada ACK;

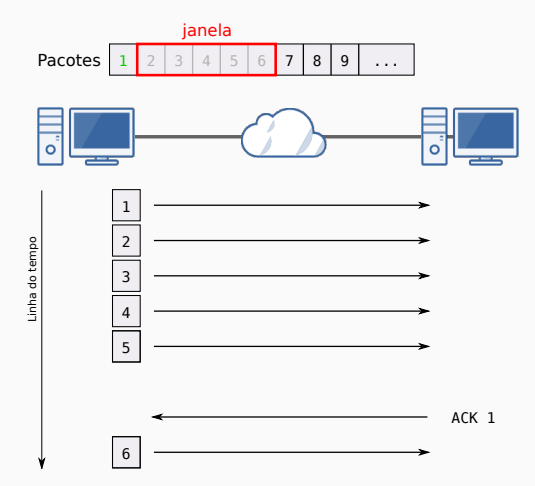

## **TCP - O Princípio da Janela (Pacote 2 Perdido)**

- ▶ Remetente inicia um timer para cada pacote;
- ▶ destinatário envia ACK para o último pacote bem sucedido;
- ▶ rementente desliza a janela de acordo com cada ACK;

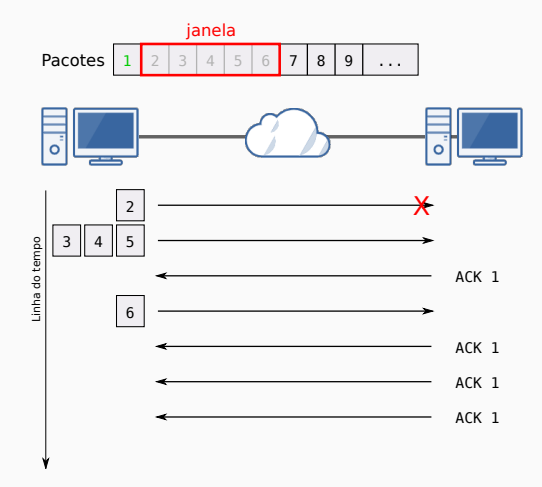

## **TCP - O Princípio da Janela (Pacote 2 Perdido)**

- ▶ Remetente inicia um timer para cada pacote;
- ▶ destinatário envia ACK para o último pacote bem sucedido;
- ▶ rementente desliza a janela de acordo com cada ACK;

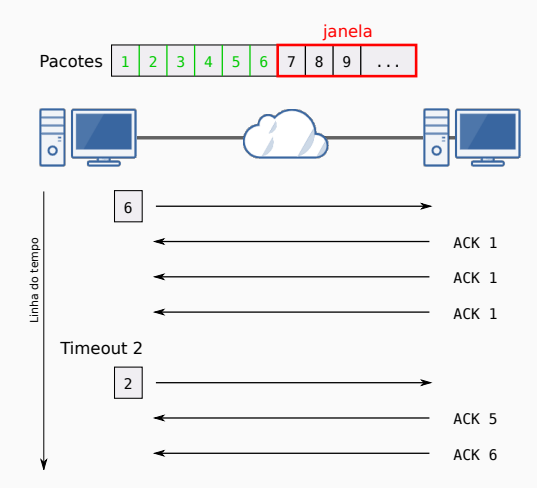

### **TCP - O Princípio da Janela (ACK 2 Perdido)**

- ▶ Remetente inicia um timer para cada pacote;
- ▶ destinatário envia ACK para o último pacote bem sucedido;
- ▶ rementente desliza a janela de acordo com cada ACK;

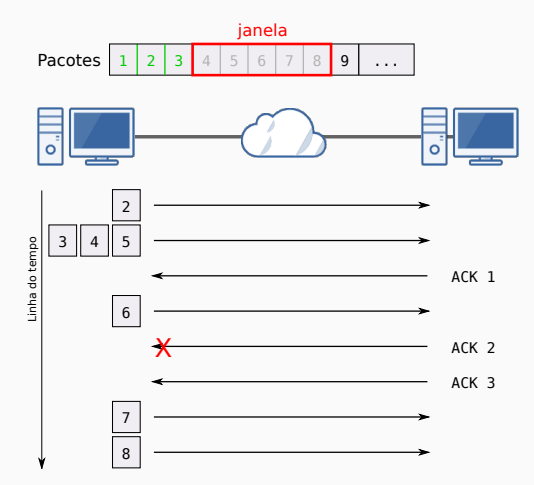

### **TCP - O Princípio da Janela adaptado ao TCP**

- ▶ Número de sequência atribuída a cada byte;
- ▶ cada segmento contém o número do primeiro byte;
- ▶ tamanho da janela é definida inicialmente pelo destinatário e é variável;

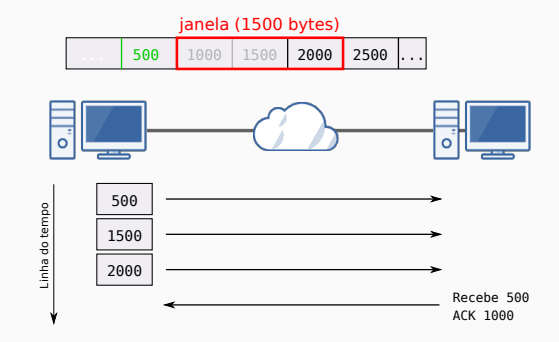

▶ Confira subseção 4.3.1 do livro texto para mais detalhes.

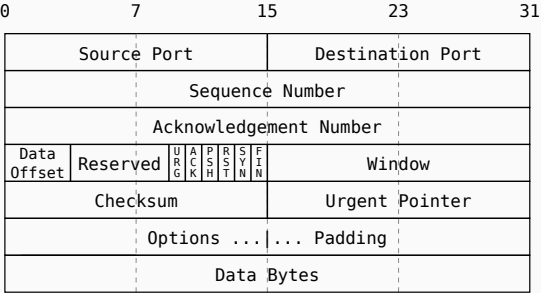

▶ Principais opções: Maximum segment size, Window scale, SACK-permitted, SACK e Timestamps.

### **TCP - ACKs e retransmissões**

- ▶ Timeouts devem ser calculado a partir de uma média ponderada dos tempos de ida e volta a fim de adaptar a diferente condições de rede.
- ▶ Problema: ACK não informa qual segmento recebido, apenas o último segmento bem sucedido.

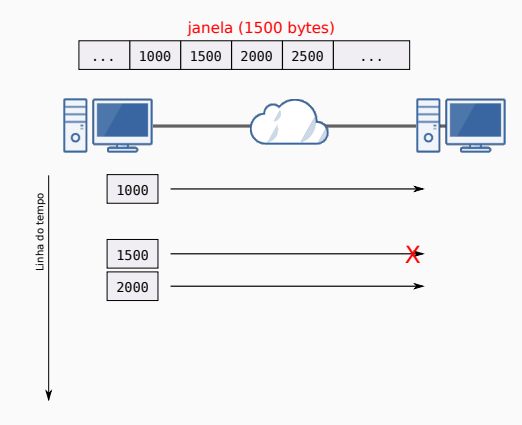

### **TCP - ACKs e retransmissões**

- ▶ Timeouts devem ser calculado a partir de uma média ponderada dos tempos de ida e volta a fim de adaptar a diferente condições de rede.
- ▶ Problema: ACK não informa qual segmento recebido, apenas o último segmento bem sucedido.

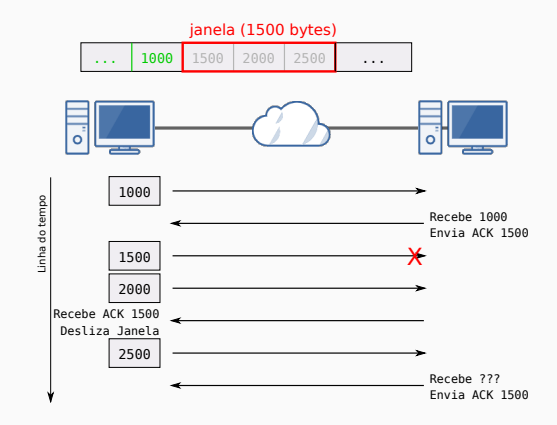

- ▶ Controle de congestionamento é a principal diferença o protocolo TCP do UDP.
- ▶ Permite que o remetente adapte a taxa de envio para adequar a capacidade da rede e evitar congestionamento
- ▶ Implementações modernas de TCP utilizam quatro algoritmos que se complementam:
	- ▶ Slow start
	- ▶ Congestion avoidance
	- ▶ Fast retransmit
	- ▶ Fast recovery

### **TCP - Controle de Congestionamento: Slow Start**

- ▶ Determina a taxa de transmissão de pacotes a partir da janela de congestionamento.
- ▶ A janela de congestionamento (cwnd) é inicializada com o tamanho de um segmento, e é incrementada cada vez que um ACK é recebido
- $\triangleright$  É considerado o menor valor entre a janela e o cwnd.

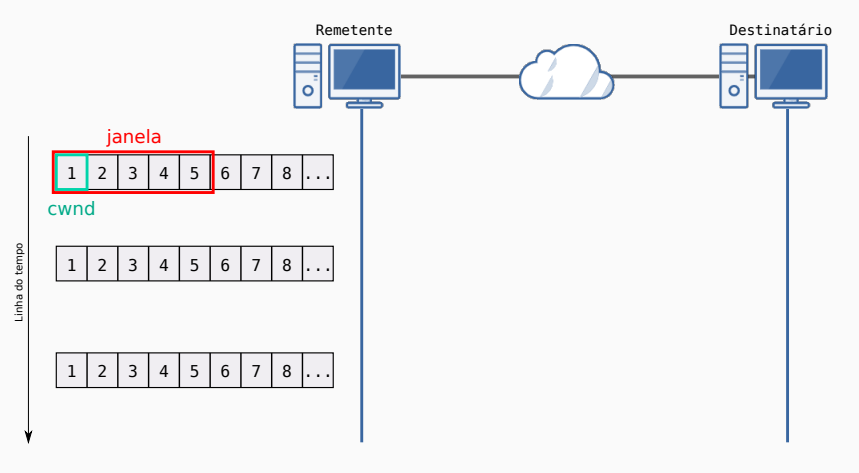

### **TCP - Controle de Congestionamento: Slow Start**

- ▶ Determina a taxa de transmissão de pacotes a partir da janela de congestionamento.
- ▶ A janela de congestionamento (cwnd) é inicializada com o tamanho de um segmento, e é incrementada cada vez que um ACK é recebido
- ▶ É considerado o menor valor entre a janela e o cwnd.

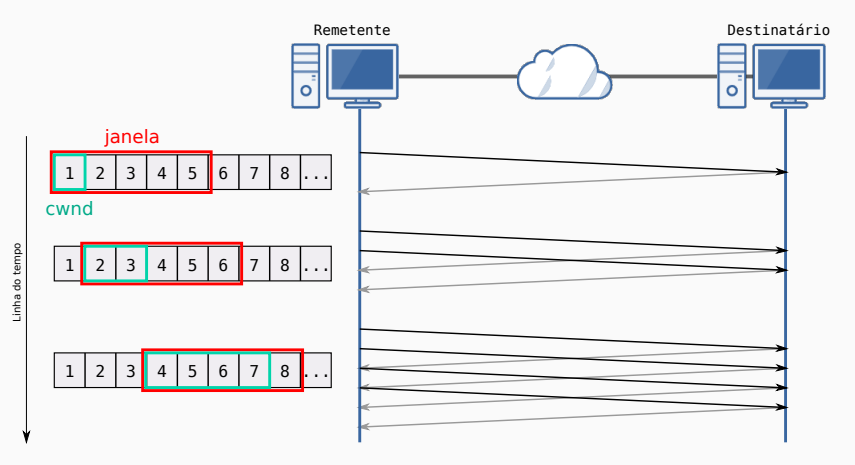

### **TCP - Controle de Congestionamento: Congestion Avoidance**

- $\triangleright$  Existem dois sinais que indicam congestionamento: timeout e ACKs duplicados.
- ▶ Quando um congestionamento é detectado, a variável SSthresh recebe metade do tamanho da janela atual.
- ▶ Então, é iniciado o algoritmo slow start, que apresenta um crescimento exponencial.
- ▶ Quando o cwnd atinge o tamanho indicado por SSthresh, o crescimento da janela de congestionamento é incrementada para cada trajeto de ida e volta, ocasionando um crescimento linear.

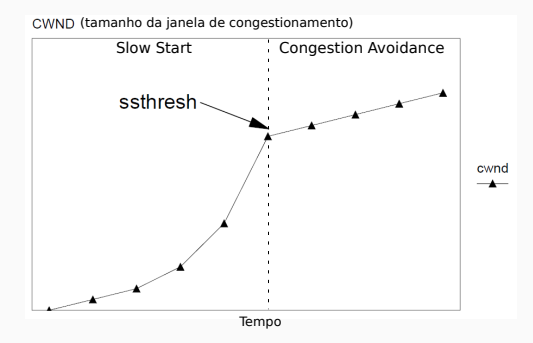

#### **TCP - Controle de Congestionamento: Fast Retransmit**

- ▶ O algoritmo Fast Retransmit visa evitar esperar o timeout para retransmitir pacotes; ele se baseia na recepção de ACKs duplicados para detectar segmentos perdidos
- ▶ ACKs duplicados podem indicar tanto pacotes perdidos como entregas fora de ordem.
- ▶ Assim, para garantir que o segmento foi perdido, o Fast Retransmit faz a recepção somente após receber três ou mais ACKs duplicados.

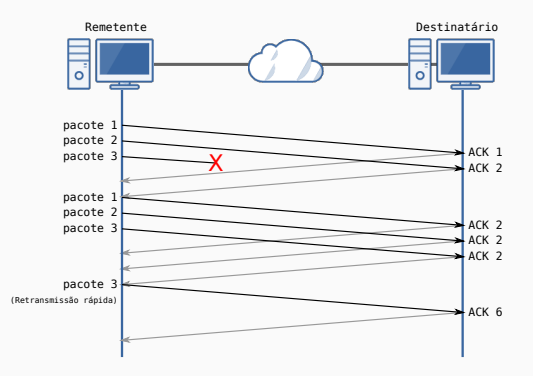

- ▶ Uma vez que o algoritmo de fast retransmit envia o segmento perdido, é acionado o congestion avoidance ao invés do slow start.
- ▶ Este processo, chamado de Fast Recovery, melhora a taxa de transferência em congestionamentos médios, especialmente para janelas grandes.
- ▶ O ACK duplicado indica que a comunicação continua ocorrendo, mesmo com o pacote perdido e, deste modo, seria desnecessário fazer o reinício devagar, diminuindo demasiadamente a taxa de transferência.

# <span id="page-30-0"></span>**[Referências](#page-30-0)**

- ▶ Para o curso: livro da IBM "TCP/IP Tutorial and technical overview" (disponível em [https:](https://www.redbooks.ibm.com/redbooks/pdfs/gg243376.pdf) [//www.redbooks.ibm.com/redbooks/pdfs/gg243376.pdf](https://www.redbooks.ibm.com/redbooks/pdfs/gg243376.pdf).
- ▶ Para esta aula: capítulo 4.

The End!